**IPhone Menu Icons With Registration Code PC/Windows**

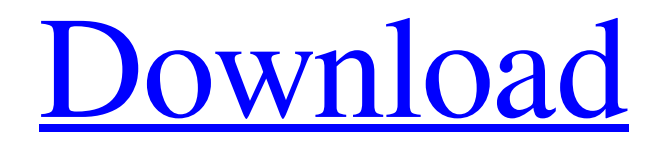

**[Download](http://evacdir.com/aVBob25lIE1lbnUgSWNvbnMaVB?tgif=jing&aborigines=jaeger&methylsufonylmethane=netball.ZG93bmxvYWR8NWI2T1d0b1pYeDhNVFkxTkRVMU9UY3dNbng4TWpVM05IeDhLRTBwSUhKbFlXUXRZbXh2WnlCYlJtRnpkQ0JIUlU1ZA)**

## **IPhone Menu Icons Crack Free Download**

Offers a wide range of icons for design applications and web services. All icons are scalable and can be resized using any image editor. Available in PNG, GIF, ICO and BMP formats, icons are fully customizable (e.g. transparent backgrounds, colored, shadowed, and graded). I'm going to assume that you are already familiar with drawing with vector graphics and by now you should be good at using vector editors like Illustrator and Inkscape. However, these free and open-source editors don't always provide a complete set of vector tools for those who are just getting started with it, so you might end up using tools like Corel Draw or Adobe Illustrator. In this tutorial you will learn how to quickly and easily create your first vector icon. Step 1: Start a New Project in Inkscape Start the free and open-source vector drawing application Inkscape. Select File > New and then click on the Select File Type icon to open the default options. Scroll down and select Vector Graphic from the main section on the left side of the window and click on Next. Step 2: Name the Icon Enter a unique name for the icon in the "File name" field. Then choose a project directory where you will store your new files and click Next. Step 3: Change the Icon Size Most icons are usually created in the standard 32×32 or 24×24 dimensions. However, in this tutorial we will create a 24×24 vector icon that is a great size for logos and icon sets. To change the icon size click on the icon in the main Inkscape window and use the Scale/Move tool to set the size to 24 pixels. In the first example below I used 2 pixels in both the horizontal and vertical directions to create a square icon that is 24×24 pixels. Step 4: Move the Selected Path If you make any edits to the path, Inkscape will move it to the location you selected. This might be useful if you want to apply the same edits to a number of icons and don't want to spend a lot of time positioning all of them properly. Step 5: Create a Simple Shape The first and most important step when designing a vector icon is to create a rectangle or square shape. Start by clicking on the Shape tool (in the main toolbar) and drag the mouse to draw a rectangle. You can use the default settings in the tool options, or you

## **IPhone Menu Icons (Final 2022)**

Keyboard macro to navigate the content of a file, edit it, remove or add an extension, etc. ARTICLES FOR INTERNATIONAL NEEDS The Internet is the largest global computer network in the world, so it is not surprising that it is one of the largest centers of illegal activity as well. The Internet allows people all over the world to exchange information, communicate with each other and carry out transactions over the phone. In this way, you can buy, sell or simply place an advertisement over the Internet without ever having to visit the country where the product is produced. Moreover, the Internet makes it possible to exchange information in a form that can be easily read by people who do not know how to read the written language. In this way, you can communicate with people all over the world and conduct a business on a global scale without ever having to pay for international telephone calls or read written messages. The Internet is also the best place to spread information that promotes illegal activities. There is a large black market for a wide variety of illegal products and services that can be purchased over the Internet, such as weapons, counterfeit documents, drugs, money laundering, pirated content and almost anything else that is illegal in some way. The Internet is a global platform that is very conducive to criminal activity and for this reason, it is very important to be aware of the risk factors that accompany the use of this medium. Internet There are many risks that accompany the use of the Internet, and it is important to be aware of them all. By following the advice in this article, you will be able to maintain a healthy attitude towards the Internet and reduce your risk of being exposed to criminal activity. For the first reason, people are not aware of the fact that the Internet is an artificial environment where people come together for the purpose of conducting business and exchanging information. Some people believe that the Internet is a safe place because they think that the only people who use the Internet are the ones who have the same values and opinions as they do. But this is not always true because many people are afraid to speak their mind over the Internet. They think that they will get into trouble or offended if they express their opinions. But the truth is that the Internet is a safe place because it is not possible to offend or hurt anyone by expressing your opinion over the Internet. Because of this, the Internet is a safer environment than the physical world. You must also be aware of the fact that the Internet is an easy 1d6a3396d6

## **IPhone Menu Icons Crack+ Activation Code Free**

\* This icon pack is not just an icon collection, it is an entire library with tons of other resources and apps that will help you in your everyday tasks. \* All icons in this pack are ready to be used in your personal or commercial projects. \* Each icon is presented in four sizes: 48x48, 32x32, 24x24 and 20x20. \* The collection consists of 167 unique hand-made icons in PNG format with transparent background, as well as 7864 icon variations in PNG, ICO, BMP and GIF format. \* Every icon is available in 4 popular sizes: 48x48, 32x32, 24x24 and 20x20 pixels, in Photoshop and Illustrator formats. \* The icons can be used for commercial and personal projects without any watermarks. \* Icons are provided in standard PNG, GIF, BMP and ICO formats. \* We are a group of designers and developers who love sharing our knowledge and experience with others, so we offer all kinds of useful tools and applications, including IcoMonger, Ico Finder and more. \* You can also take advantage of our Photoshop actions and mocha styles for fast and easy modification of your favorite icons. \* You can download icons in PNG format at no cost for both personal and commercial use. \*This icon pack contains a solid set of SVG files. You may use them to create any kind of icons you like. \* Many different icon styles are provided in SVG format. You may use them to create your application menu icons with no hassle. \* In total, there are more than 60 custom icons with a variety of sizes. \* In addition, there are three sets of icons with different designs. \* These are: Clear Icons, Highlight Icons and Filled Icons. "Invoice icons collection" is not just a collection of icons for use in project files. It's a huge library of professional looking icons that will help you to create a responsive design and save time. 100 icons included in this collection, ranging from finance and banking to retail and the service industry, and including several that are of particular use in service businesses. Icons are offered in four sizes including 48x48, 32x32, 24x24, 20x20. This is a great set of free icons. It includes 20 icons of different types such as Pages, Mail, Files, Folder, Calculator,

## **What's New in the?**

A collection of hand-made and professional looking icons for desktop and web applications, including a variety of different functional and functional sets. This set contains 133 unique icons in 24x24 and 22x22 PNG format. Description: A collection of unique and highly professional looking icons for desktop and web applications, including a variety of different functional and functional sets. This set contains 266 unique icons in 24x24 and 22x22 PNG format. Description: This set of hand-made and professional looking icons contains 112 unique icons in 24x24 and 20x20 PNG format. This set contains icons that will allow you to create an application that looks modern, professional and fresh. Description: A collection of 100 hand-made and professional looking icons in 24x24 and 16x16 PNG format. This set includes graphics for creating applications that look like they were made by a pro. The icons are organized in 6 different categories. Description: A collection of 98 hand-made and professional looking icons in 24x24 and 16x16 PNG format. This set includes graphics for creating applications that look like they were made by a pro. The icons are organized in 6 different categories. Description: A set of carefully hand-made and highly professional looking icons for use in a variety of desktop and web applications. This set contains 127 unique icons in 24x24 and 16x16 format. Description: A collection of professional looking icons for use in desktop and web applications. This set contains 248 unique icons in 24x24 and 22x22 PNG format. Description: A collection of professional looking icons for use in desktop and web applications. This set contains 497 unique icons in 24x24 and 22x22 PNG format. Description: A collection of professional looking icons for use in desktop and web applications. This set contains 644 unique icons in 24x24 and 22x22 PNG format. Description: A collection of hand-made and professional looking icons for use in desktop and web applications. This set contains 491 unique icons in 24x24 and 22x22 PNG format. Description: A collection of hand-made and professional looking icons for use in desktop and web applications. This set contains 546 unique icons in 24x24 and 22x22 PNG format. Description: A collection of carefully hand-made and highly professional looking icons for use in desktop and web applications. This set contains 885 unique icons in 24x24 and 16x16 format. Description: A set of carefully hand-made and highly professional looking icons for use in desktop and web applications. This set contains 853 unique icons in 24x24 and

16x16 format. Description: A set of carefully hand-made and highly professional looking icons for use in desktop and web applications. This set contains 430 unique icons in 24x

# **System Requirements:**

Minimum Requirements Recommended Requirements Maximum Requirements OS: Windows 7, Windows 8, Windows 8.1, Windows 10 (32/64-bit) Processor: Intel Core i5 or AMD Phenom II x4 940, 2.9 GHz or higher Memory: 2 GB RAM Graphics: NVIDIA GeForce GTX 460 or ATI Radeon HD 2600 or higher Network: Broadband Internet connection Storage: 23 GB available space Additional Requirements 16 GB available space J

<https://greatriverfamilypromise.org/clippings-10-1-2-crack-torrent-activation-code-download/>

<https://blackbirdbakingco.com/?p=20641>

<https://nuvocasa.com/portable-airytec-switch-off-crack-license-keygen/>

<https://recreovirales.com/love-screensaver-crack-product-key-full-free-for-windows/>

[https://workplace.vidcloud.io/social/upload/files/2022/06/Wuv5ExdihG4Hfds4dpEg\\_07\\_8c9bccdb16950a3bcdc42bea85fc9dd](https://workplace.vidcloud.io/social/upload/files/2022/06/Wuv5ExdihG4Hfds4dpEg_07_8c9bccdb16950a3bcdc42bea85fc9ddd_file.pdf) [d\\_file.pdf](https://workplace.vidcloud.io/social/upload/files/2022/06/Wuv5ExdihG4Hfds4dpEg_07_8c9bccdb16950a3bcdc42bea85fc9ddd_file.pdf)

<https://omidsoltani.ir/wp-content/uploads/2022/06/EitherMouse.pdf>

<https://williamscholeslawfirm.org/2022/06/07/pdf-xchange-editor-portable-8-0-332-0-crack-license-keygen-updated-2022/> [https://wanaly.com/upload/files/2022/06/OSwuNPJtmTonbXgW7lHE\\_07\\_8c9bccdb16950a3bcdc42bea85fc9ddd\\_file.pdf](https://wanaly.com/upload/files/2022/06/OSwuNPJtmTonbXgW7lHE_07_8c9bccdb16950a3bcdc42bea85fc9ddd_file.pdf) <https://hotelheckkaten.de/2022/06/07/segger-systemview-portable-crack-free-download-latest-2022/>

https://ihunt.social/upload/files/2022/06/X3Mcb6vSjZrPG2O8MZPR\_07\_8c9bccdb16950a3bcdc42bea85fc9ddd\_file.pdf

<https://totalcomputer.it/wp-content/uploads/2022/06/cortare.pdf>

<http://www.brumasrl.com/en/html-minifier-1-2-2-crack-product-key-full-2022-new/>

<https://fumostoppista.com/izotope-stutter-edit-crack-free-for-windows-updated-2022/>

[https://shapshare.com/upload/files/2022/06/xDUmGLzwDM2NWvTfuzaJ\\_07\\_8c9bccdb16950a3bcdc42bea85fc9ddd\\_file.pdf](https://shapshare.com/upload/files/2022/06/xDUmGLzwDM2NWvTfuzaJ_07_8c9bccdb16950a3bcdc42bea85fc9ddd_file.pdf) [https://fuckmate.de/upload/files/2022/06/4YMRfcZkTKjiOsH3Bgzv\\_07\\_8c9bccdb16950a3bcdc42bea85fc9ddd\\_file.pdf](https://fuckmate.de/upload/files/2022/06/4YMRfcZkTKjiOsH3Bgzv_07_8c9bccdb16950a3bcdc42bea85fc9ddd_file.pdf)

<https://aprendeconmontessori.com/3d-picture-viewer-torrent-mac-win-april-2022/>

<http://kalibatacitymurah.com/?p=21308>

<https://xn--80aagyardii6h.xn--p1ai/bell-ross-br-01-92-yellow/>

<https://tuencanto.com/crazy-media-converter-crack-with-key-3264bit-latest-2022/>

<https://gf-tunenoe.dk/wp-content/uploads/2022/06/ShadowServer.pdf>